## **PRE-LAUNCH TO DO LIST**

## 1. **Setup your home page metadata**

From your Shopify admin, go to Online Store > Preferences.

In the Title and meta description section, enter your home page metadata under Homepage title and Homepage meta description

**Note:** Search engines will list only about 140 characters of your meta description below your title tag, so keep it short.

## 2. **Place a test order**

[Go to this help page in Shopify and set up a bogus test order](https://help.shopify.com/en/manual/checkout-settings/test-orders) or follow the steps below.

- From your Shopify admin, go to **Settings** > **Payment providers**.
- If you have a credit card payment provider enabled, then deactivate it before continuing. Click **Manage** > **Deactivate** (this button also shows the name of your payment provider, for example **Deactivate Shopify Payments**), then confirm your deactivation.
- You will now see the **Accept credit cards** section. In that section, click **Add a provider**.
- Select **Third party credit card provider**, and open the **Provider** drop-down menu.
- Under **Other**, choose **(for testing) Bogus Gateway**:
- Click **Continue**, and then click **Activate**.
- Go to your online store and place an order as a customer would. At checkout, enter the following credit card details instead of genuine numbers:

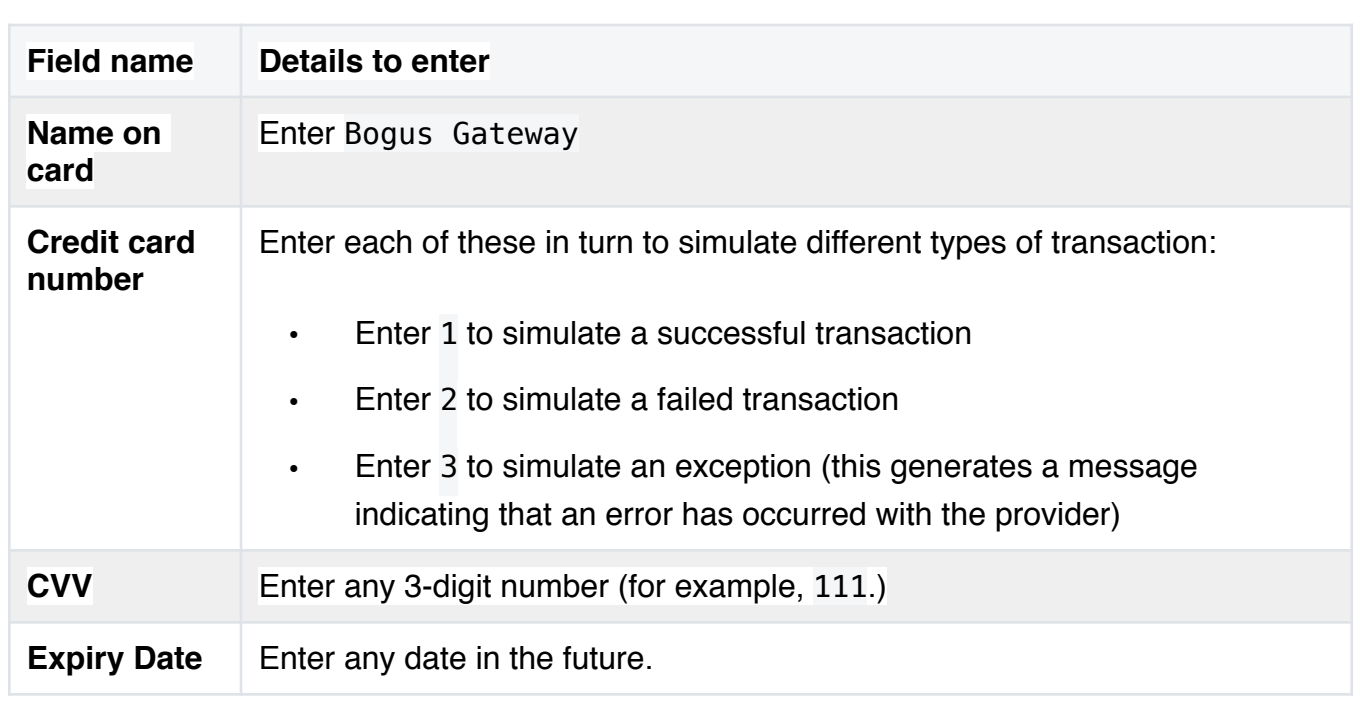

• After you're done testing, click **Change provider** on the **Payment providers** page in your Shopify admin to reset your payment provider.

## 3. **Check**

- A. SEO and product description.
- B. Check your prices
- C. Check your vendor integration
- D. Make a test order (see #2).
- E. Go into "incognito mode" in your browser and check all of the pages of your site.
- F. Click on every product and make sure all product listing, prices, descriptions and photos are correct.
- G. Verify the URL of your store in incognito mode.
- H. Verify the shipping costs and zones you have set up.

4. **Remove the password from your store** 

**5. Send out an announcement to your email list and post on social media.**